This lesson uses SPIKE 3 software

BY SANJAY AND ARVIND SESHAN

# OBJECT ORIENTED PROGRAMMING

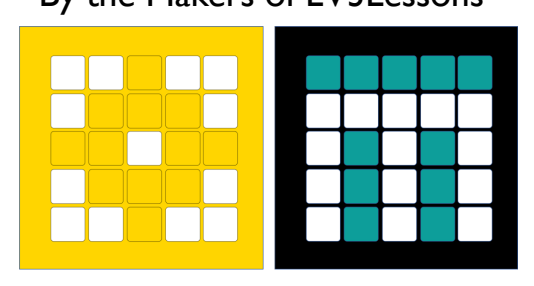

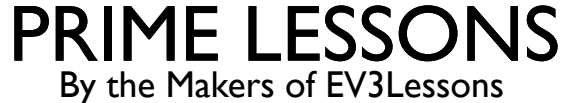

#### LESSON OBJECTIVES

■ Learn Object Oriented Programming

### **CLASSES**

- ¢ Classes allow you to group together a collection of variables and functions with a common purpose
- ¢ E.g. Class for animals in a zoo (ZooAnimal) could contain:
	- Type  $\rightarrow$  tiger, monkey, snake
	- Weight  $\rightarrow$  current weight in kg
	- Age  $\rightarrow$  age in years
	- Birthday()  $\rightarrow$  orders favorite food and increments age by 1

# CLASSES VS INSTANCES

You define Classes like functions and start with  $\mathtt{class}\, \textsf{myClass}$  (object):

- ¢ Inside the definition you list both
	- variables associated with a class  $\rightarrow$  weight, age
	- methods (functions related to class)  $\rightarrow$  birthday()

¢ A program can create many Instances of the defined Class -- i.e. variables of that type

¢ E.g. ZooAnimal may be a Class and both LeoLion and GeoffGiraffe may be Instances of that class

### **METHODS**

- ¢ Methods are functions associated with a class
- Defined inside start like functions with def myMethod (self, parameters):
	- Note that the "self" parameter is important as it defines that it relates to that class
- There is a special method called init (self), which is called whenever you create an Instance of a Class
- ¢ To run a method, you need an Instance
	- E.g., LeoLion. Birthday()

#### EXAMPLE CLASS

```
class MyClass(object):
```

```
# init method
```

```
def __init__(self, n):
    # define class variables
```

```
self.myVar = n
```

```
# define a method that returns myVar+x
```

```
def varPlus(self, x):
```
# note that self. variables belong to the class # and can be accessed with calls to that class return self.myVar+x

# CALLING CLASSES (OBJECTS)

Based on the previous example...

```
myObject = MyClass(7) # sets that object's n \rightarrow 7
```

```
print(myObject.varPlus(3)) # prints 7+3=10
```

```
print(myObject.myVar) # prints 7
```
- The object has methods that are defined in  $myClass$ , similar to lists, strings, and other data types
- ¢ You can customize these however you want
- You do not place " $self"$  in method calls
	- The self is automatically replaced with the Instance you use to call the method

# STATIC METHODS

- Static methods belong to the class, not to an individual object
- Begins with @staticmethod
- These methods are universal and do not need an Instance to be called
	- You do not have a self "parameter"

```
class MyClass(object):
   ....
   @staticmethod
   def myStaticMethod(x):
       print(x+20)
# You call static methods by 
referring to a class, not an object
MyClass.myStaticMethod(10) # 30
```
### STATIC VARIABLES VS OBJECT VARIABLES

- Static variables are defined under the class definition, not a method
- Static variables can be accessed anywhere (static and non-static methods)
- ¢ Object variables are referred to by using self.someVariable
- Static variables are referred to by using myClass.someVariable

```
class MyClass(object):
  myStaticVar = 10 # a static variable
   def __ init (self, n) :
       # this var cannot be accessed
       # from a static method
       self.myVar = n # variable pertaining
                      # to an object
   def printVar(self):
       # you can call a static and
       # non-static variable here
       return self.myVar
   @staticmethod
   def myStaticMethod():
       # print a static variable
       print(MyClass.myStaticMethod)
```
# EXTRA: CLASS INHERITANCE

- ¢ Classes can "inherit" the methods/properties of another "superclass"
	- You replace "object" with the name of the other class
- ¢ Methods can be overridden in the child class by simply redefining it
- ¢ Overridden child methods can still refer back to the parent method by using super()....

```
# Parent superclass
class MyClass(object):
   def __ init (self, n):
       self.myVar = n
   def printVar(self):
       return self.myVar
# Child class
class ChildClass(MyClass):
   # override a method
   def init (self, n, a):
       self.a = a# call init of the super class
       super(). init (n)c = \text{ChildClass}(4, 4)# printVar() in inherited
print(c.printVar()) # 4
```
# **CHALLENGE**

¢ Create a class that will store information about countries and print it on a method call

- $\blacksquare$  It should store name, population, and area
- ¢ Your methods should be 1) print info and 2) get population density (population/area)

Display your country's population density on the hub screen

#### CHALLENGE SOLUTION

from hub import light matrix

import runloop, sys

```
class Country(object):
```
def \_\_init (self, name, population, area):

 $self.name = name$ 

self.population = population

self.area = area

```
 def printInfo(self):
```
print("Name:", self.name, " Population:", self.population, "Area:", self.area)

def getDensity(self):

```
 return self.population/self.area
```

```
# Function to stop the program using a system exception
```
def stopAndExitProgram():

```
 sys.exit("Stopping")
```
#### async def main():

```
 myCountry = Country("New Country", 500000, 1000000)
```
myCountry.printInfo()

```
await light matrix.write(str(myCountry.getDensity())) # convert float to str before writing
```
stopAndExitProgram()

#### runloop.run(main())

12 Copyright © 2021 Prime Lessons (primelessons.org) CC-BY-NC-SA. (Last edit: 09/09/2023)

### **CREDITS**

- This lesson was created by Sanjay and Arvind Seshan for Prime Lessons
- Additional contributions by FLL Share & Learn community members.
- ¢ More lessons are available at www.primelessons.org

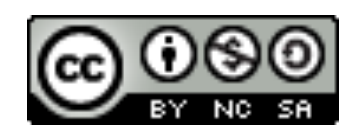

This work is licensed under a Creative Commons Attribution-NonCommercial-ShareAlike 4.0 International License.